# *Operaciones combinadas*

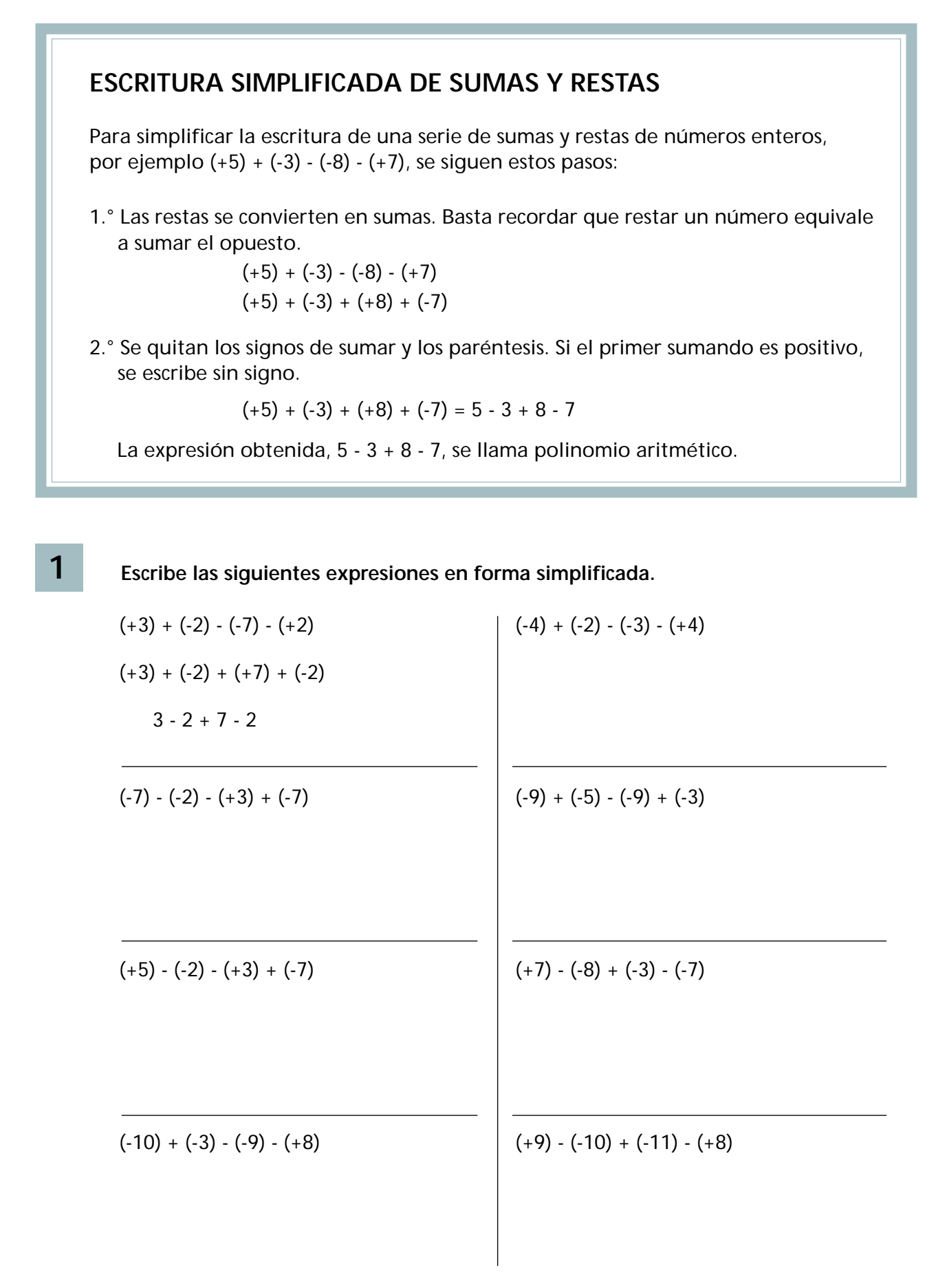

## **CÁLCULO DE UN POLINOMIO ARITMÉTICO**

Para calcular un polinomio aritmético, por ejemplo 5 - 2 - 4 + 7 - 3, se siguen estos pasos:

- 1.° Se suman los números que llevan signo +: 5 + 7 = 12.
- 2.° Se suman los números que llevan signo -: 2 + 4 + 3 = 9.
- 3.° Se resta del primero (12) el segundo (9): 12 9 = 3.
	- $5 2 4 + 7 3 = (5 + 7) (2 + 4 + 3) = 12 9 = 3$
- *1*

#### **Calcula.**

- $\bullet$  4 + 6 3 8 + 7 = (4 + 6 + 7) (3 + 8) = 17 11 = 6
- $3 9 2 3 + 8 =$
- $\bullet$  -4 9 7 + 9 1 =
- $\cdot$  -7 + 2 + 3 9 11 =
- $\cdot$  -3 7 9 + 12 + 3 =
- $\cdot$  -4 + 3 + 11 9 17 =
- *2*

**Escribe las siguientes expresiones en forma simplificada y calcula.**

$$
\bullet (+4) + (-3) - (-2) + (-8) =
$$

$$
\bullet (-9) - (-7) + (-2) - (+5) =
$$

- $\bullet$  (-11) (+7) + (-3) (-10) =
- $\cdot$  (+12) (-9) + (-8) (+17) =

### **CÁLCULO CON PARÉNTESIS**

• Para suprimir un paréntesis precedido del signo +, se dejan los signos del interior del paréntesis como están. **Ejemplo:**

 $2 - 1 + (7 - 2 - 4) = 2 - 1 + 7 - 2 - 4 = 9 - 7 = 2$ 

• Para suprimir un paréntesis precedido del signo -, se cambian todos los signos del interior del paréntesis.

**Ejemplo:**

*1*

 $7 + 2 - (4 - 3 + 1) = 7 + 2 - 4 + 3 - 1 = 12 - 5 = 7$ 

**En cada caso, suprime el paréntesis y calcula.**

- $3 + 2 + (4 3 2) = 3 + 2 + 4 3 2 = (3 + 2 + 4) (3 + 2) = 9 5 = 4$
- $\cdot$  -5 1 + (5 6 7) =
- $\cdot$  -3 + (-1 3 + 5) 2 =
- $\bullet$  -7 + (-3 + 4 5 8) =
- $\cdot$  5 3 + (-8 1 + 5) 3 =
- $\cdot$  8 6 + ( 9 5 + 4) 7 =
- $\cdot$  -2 3 (-8 1 + 4) =
- $\bullet$  5 ( 4 + 3 8) 4 =
- $\bullet$  7 (-3 2 + 1 5 6) =
- $\cdot$  3 2 (-4 + 5 8) =
- $\cdot$  -3 7 (9 8 5) 3 =

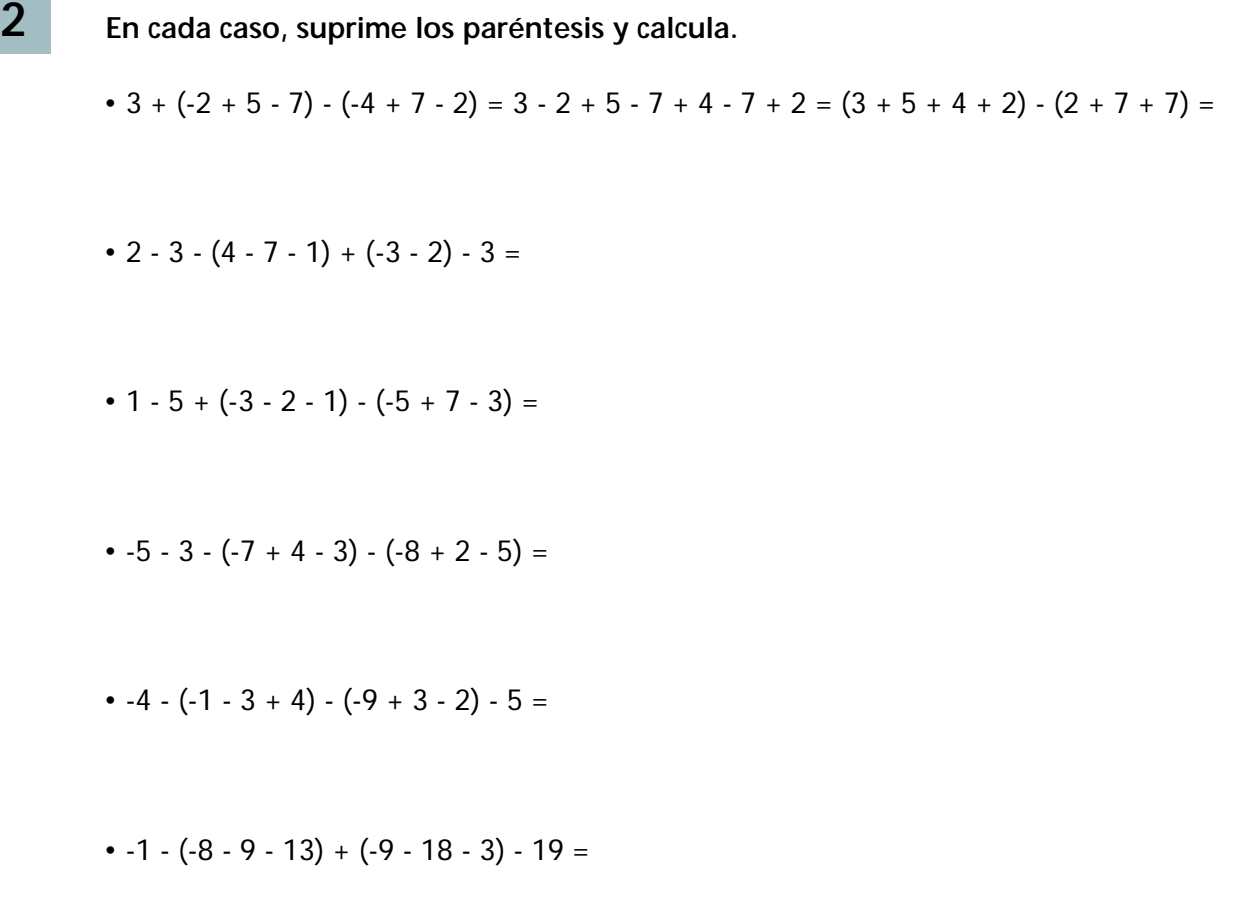

**Primero, haz las operaciones que hay dentro del paréntesis. Después, resuelve.**

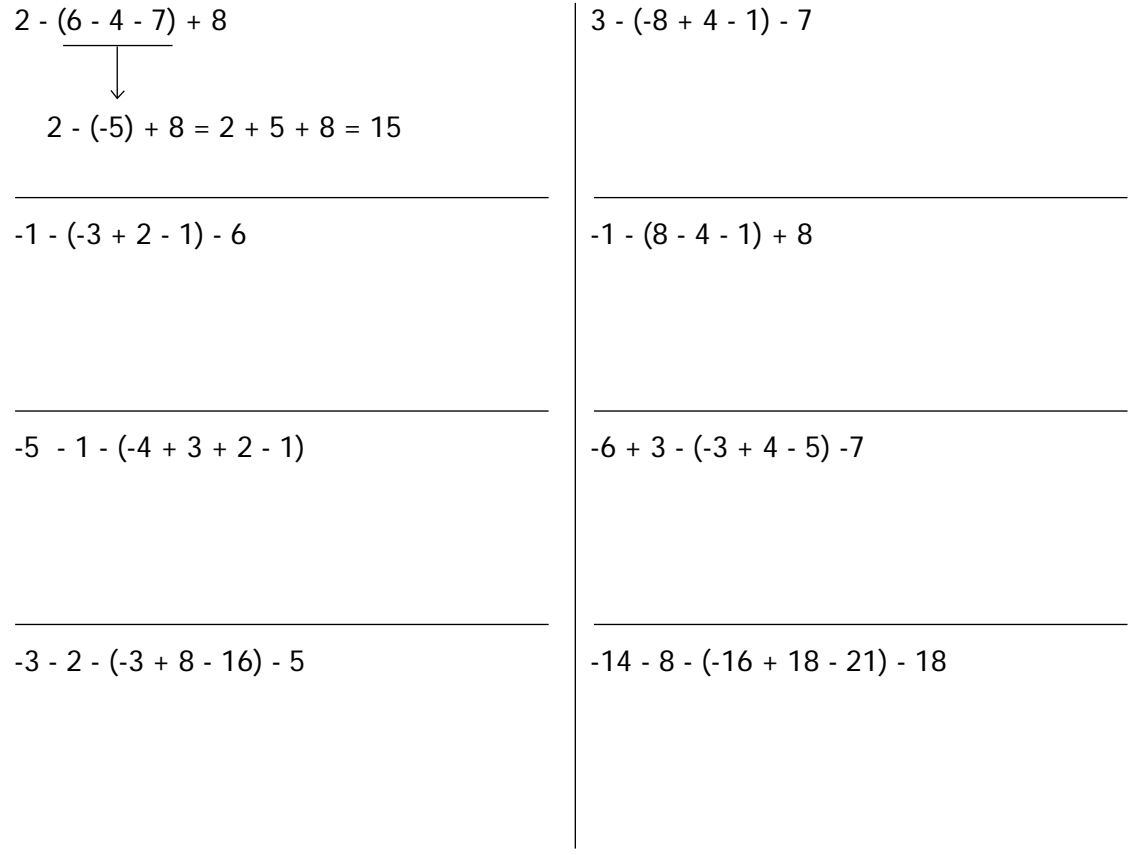

*3*

# **CÁLCULO CON CORCHETES**

Los corchetes [ ] se utilizan cuando en una expresión hay más de un paréntesis. Para calcular una expresión con corchetes, por ejemplo 3 - [6 - (-4 + 2) - 1], se siguen estos pasos:

1.° Se suprimen los paréntesis:

*1*

 $3 - 6 - (-4 + 2) - 1 = 3 - 6 + 4 - 2 - 1$ 

2.° Se suprimen los corchetes y se calcula.

$$
3 - [6 + 4 - 2 - 1] = 3 - 6 - 4 + 2 + 1 = (3 + 2 + 1) - (6 + 4) = -4
$$

**En cada caso, suprime el paréntesis y el corchete y calcula.**

- $\bullet$  4 [2 (-3 + 5) 8] = 4 [2 + 3 5 8] = 4 2 3 + 5 + 8 =
	- $=(4 + 5 + 8) (2 + 3) = 17 5 = 12$
- $3 7 [-1 8 + (-3 1) 5] =$
- $\cdot$  -5 + 3 [-1 (-8 3 + 1) 7] =
- $\cdot$  -10 9-[-14+ 1 (-16+ 1)- 3]- 1 =
- $\cdot$  -15 + 3 [-18 (-14 + 16 8) 3 + 1] =
- $\bullet$  -19 [-7 2 (-16 + 4 18) 9] + 3 =

**En cada caso, suprime los paréntesis y los corchetes y calcula.**

• 2 - 
$$
[4 - (3 + 6 - 2)] - [3 + 2 - (1 + 6 - 8)] =
$$
  
\n= 2 -  $[4 - 3 - 6 + 2] - [3 + 2 - 1 - 6 + 8] =$   
\n= 2 - 4 + 3 + 6 - 2 - 3 - 2 + 1 + 6 - 8 =  
\n• 3 -  $[2 + 4 - (2 - 7) + 1] - [2 - (4 + 7 - 1) - 2] =$ 

$$
\bullet -2 - 7 - [-3 + 1 - (1 + 2 - 3) + 1] - [-7 + 4 - (2 + 5)] =
$$

$$
\bullet [ -9 - 11 - (-18 + 21 - 3) + 7 ] - [-18 + 21 - (3 - 11 + 15) ] =
$$

$$
\bullet \; -4 \; -12 \; -[(-13 - 20 + 8) - 4] -[-21 + 16 - (-15 + 3)] =
$$

*3*

**Primero, haz las operaciones que hay dentro del paréntesis; después, haz las operaciones que hay dentro del corchete y resuelve.**

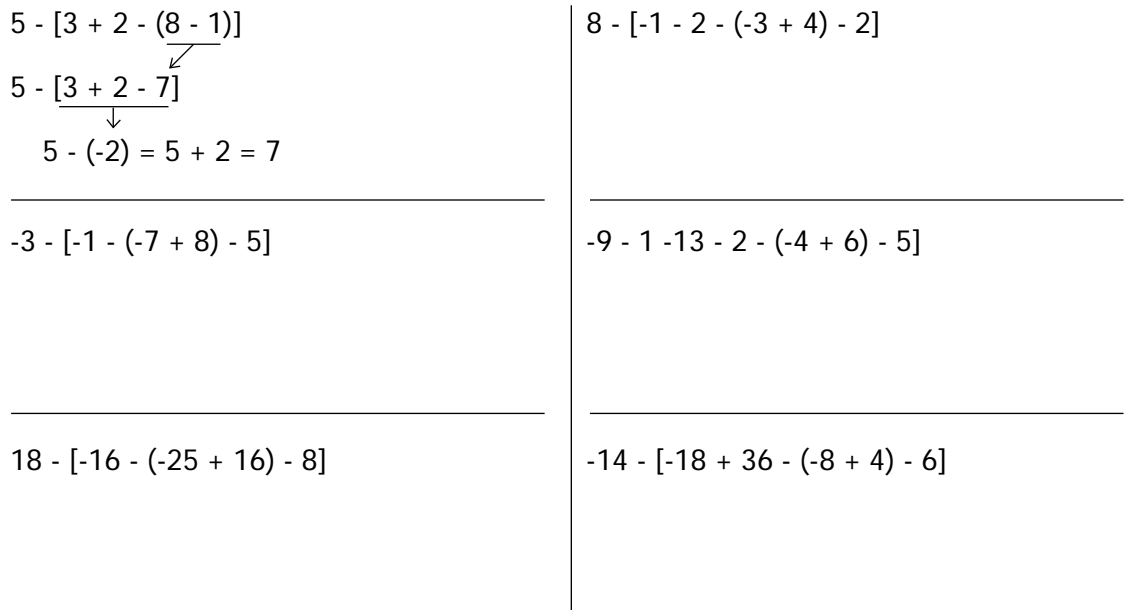

# **PROBLEMAS DE SUMAS Y RESTAS DE NÚMEROS ENTEROS**

### *1* **El 1 de junio, Alberto tiene en su cuenta corriente 485.000 pesetas.**

Observa el movimiento de su cuenta y calcula el dinero que tiene Alberto el 5 de julio.

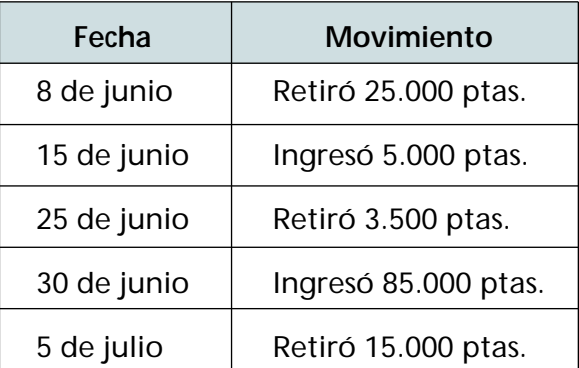

*2* **Jorge, María, Rosa y Pedro están jugando al «Toma y pon». Cada jugador comienza con 50 puntos y gana el jugador que consigue más puntos. Cada partida se compone de 10 tiradas. Observa las tiradas de cada jugador:**

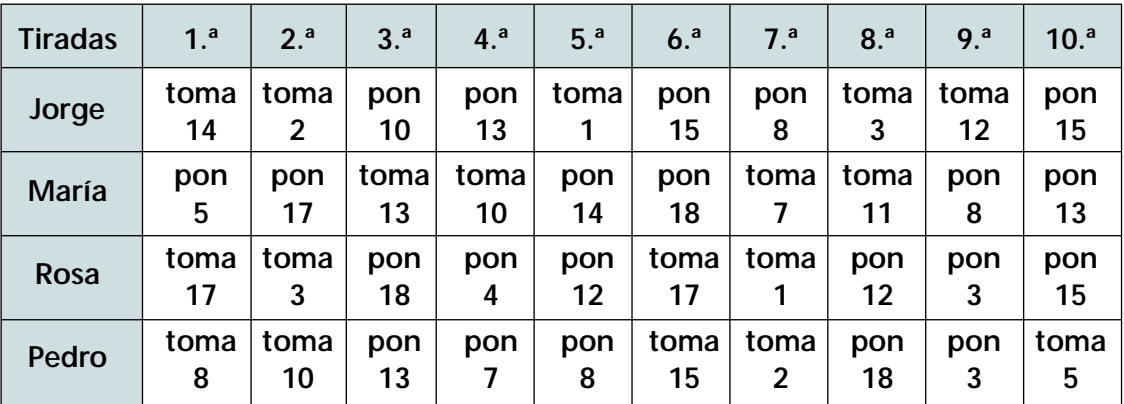

**Calcula:**

a) Los puntos que consiguió cada jugador al final de la partida.

JORGE  $\longrightarrow$  $MARIA \longrightarrow$  $ROSA \longrightarrow$ PEDRO  $\longrightarrow$ 

b) La diferencia de puntos entre el jugador que consiguió el mayor número de pun tos y el jugador que consiguió el menor número de puntos.

#### *3* **La temperatura en una ciudad a las 8 de la mañana es de 3° bajo cero, y a las 12 del mediodía es de 6° sobre cero.**

Calcula cuál es la variación de temperatura en esas cuatro horas.

**variación de la temperatura = temperatura final - temperatura inicial**

*4* **Un bloque de hielo está a 5° bajo cero. Se calienta hasta que se consigue una variación de temperatura de 19°.**

Calcula cuál es la temperatura final.

**temperatura final = variación de la temperatura - temperatura inicial**

*5* **La temperatura en una ciudad a las 9 de la mañana era de 10º. La variación de temperatura hasta las 10 de la noche fue de -8°.**

Calcula cuál era la temperatura a las 10 de la noche.

*6* **Una sustancia se encuentra a 40° y desciende su temperatura a 5° bajo cero.** 

Calcula cuál es la variación de temperatura de esta sustancia.